# Tema 5: Otros predicados predefinidos

#### José A. Alonso Jiménez Miguel A. Gutiérrez Naranjo

Dpto. de Ciencias de la Computación e Inteligencia Artificial Universidad de Sevilla

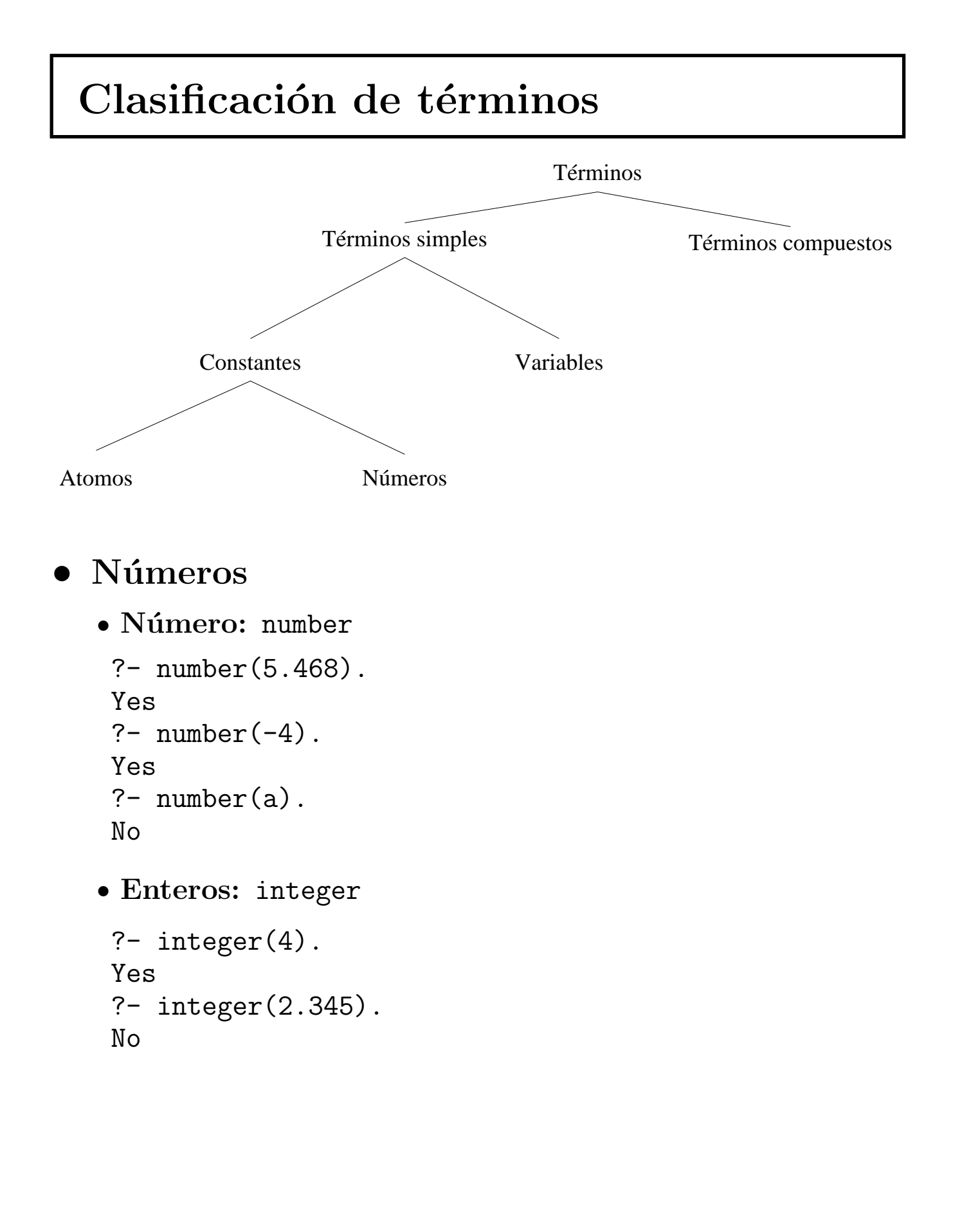

```
• Punto flotante: float
? - float(3.702).
Yes
?- float(-7).
No• Redondeo: round
?- help(round).
round (+Expr)
     Evaluates Expr and rounds the result
     to the nearest integer.
Yes
? - X is round(5.3).
X = 5Yes
? - X is round(5.8).
X = 6Yes
?- X is round(127/10).
X = 13Yes
?- X is round ((127/10)*1.34).
X = 17Yes
? - X is round (5.5).
X = 6Yes
?- X is round(5.4999).
X = 5Yes
```
#### · Suma segura

- $\bullet$  Definir suma\_segura(X, Y, Z) que se verifique si X e Y son enteros y Z es la suma de X e Y
- · Ejemplo:

```
?- suma_segura(2,3,X).
X = 5Yes
```
· Programa suma\_segura.pl

```
suma_segura(X, Y, Z) :-
   integer(X),integer(Y),Z is X+Y.
```
 $\bullet$  Sesión

```
?- suma_segura(7, a, X).
No
```

```
? - X is 7 + a.[WARNING: Arithmetic: 'a' is not a function]
 " Exception: ( 7) _G132 is 7+a ?
```
### · Átomos y variables: atom, atomic, var y nonvar

```
?- help(atom).
atom(+Term)Succeeds if Term is bound to an atom.
Yes
?- help(atomic).
atomic(+Term)Succeeds if Term is bound to an atom.
 string, integer or floating point number.
Yes
? - atom(\text{ana}).Yes
?- atom('Ana').Yes
? - atom(\text{Ana}).No? - atom(5.789).
No?- atomic(5.789).
Yes
?-var(X).
X = G105Yes
? - X=a, var(X).
No?- nonvar(a).
Yes
```
#### $\bullet$  Cuenta ocurrencias

- ✉ Definir el predicado cuenta(A,L,N) que se verifique si N es el número de ocurrencias del átomo A en la lista  $\overline{L}$ .
- ✉ Ejemplos:

```
?- cuenta(a, [a, b, a, a], N).
N = 3Yes
?- cuenta(a, [a, b, X, Y], N).
X = \_G313Y = G316N = 1Yes
```
✉ Programa cuenta-1.pl

```
\text{cuent}_1([,0].cuenta(A,[B|L],N) :-
   atom(B), A=B, \vdots,
   cuenta(A,L,M),
   N is M+1.
cuenta(A,[B|L],N) :-
   % not(atom(B), A=B)
   cuenta(A,L,N).
```
· Si se cambia la definición anterior suprimiendo el lit $eral atom(B)$ ...

```
cuenta_1(, [], 0).
cuenta_1(A, [B|L], N) :-
   A=B, \vdotscuenta_1(A,L,M),
   N is M+1.
cuenta_1(A, [B|L], N) :-
   % \text{ not } (A=B)cuenta_1(A,L,N).
```

```
• ... entonces, se obtienen los siguientes resultados
```

```
?- cuenta_1(a, [a, b, a, a], N).
N = 3Yes
?- cuenta_1(a, [a, b, X, Y], N).
X = aY = aN = 3;
No
```
## Construcción de términos

```
• Los predicados =.., functor, args y name
       Term = . . Listfunctor(Term, SF, Aridad)
       arg(N,Term,Argumento)name (Term, Lista_ASCII)
   \bullet Ejemplos
    ?- functor(f(a,b,c), SF, Aridad).
    SF = fAridad = 3 ;
    No?- Term =.. [padre, juan, luis], functor(Term, SF, Aridad).
    Term = padre(juan, luis)SF = padreAridad = 2Yes
    ?- Term =.. [padre, juan, luis], arg(N, Term, Argumento).
    Term = padre(juan, luis)N = 1Argumento = juan ;Term = padre(iuan, luis)N = 2Argumento = Luis;No
   \bullet Ejemplos:
    ?- name(finidi, L).
```

```
L = [102, 105, 110, 105, 100, 105]Yes
?- name(L,[116, 115, 97, 114, 116, 97, 115]).
L = tsartasYes
```
#### **Figuras proporcionales**

• Las figuras geométricas se representan como términos en los que el functor indica el tipo de figura y los argumentos su tamaño. Por ejemplo,

```
cuadrado(3)
triangulo(3,4,5)
circulo(2)
```
- ✉ Definir el predicado alarga(Figura1,Factor,Figura2) donde Figura1 y Figura2 son figuras geométricas del mismo tipo y el tamaño de la Figura2 es el de la Figura1 multiplicado por Factor.
- ✉ Ejemplo

```
?- alarga(triangulo(3,4,5),2,F).
F = \text{triangular}(6, 8, 10)Yes
```
✉ Programa alarga.pl

```
alarga(Figura1,Factor,Figura2) :-
   Figura1 =.. [Tipo|Argumentos1],
   multiplica_lista(Argumentos1,Factor,Argumentos2),
   Figura2 =.. [Tipo|Argumentos2].
```

```
multiplica\_lista([],_,[]).multiplica_lista([X1|L1],F,[X2|L2]) :-
   X2 is X1*F.
   multiplica_lista(L1,F,L2).
```
- Sustitución de un término
	- ✉ Definir el predicado sustituye(Sub1,Term1,Sub2,Term2) que se verifique si Term2 es el término obtenido sustituyendo todas las ocurrencias de Sub1 en Term1 por Sub2.
	- Ejemplo

```
?- sustituye(sen(x), 2*sen(x)*f(sen(x)), y, T).
T = 2 * y * f(y)Yes
?- sustituye(a+b,f(a,A+B),c,T).
A = aB = hT = f(a, c)Yes
✉ Programa sustituye.pl
sustituye(Sub1,Term1,Sub2,Sub2) :-
    Sub1 = Term1, !.sustituye(Sub1,Term1,Sub2,Term1) :-
    % not(Sub1 = Term1),
    atomic(Term1), !.
sustituye(Sub1,Term1,Sub2,Term2) :-
    % \text{not}(\text{Sub1} = \text{Term1}).% not(atomic(Term1)),
    Term1 =.. [Functor|Args1],
    sustituye_lista(Sub1,Args1,Sub2,Args2),
    Term2 =.. [Function|Args2].
sustituye\_lista(_,[],_,[]).sustituye_lista(Sub1,[T1|T1s],Sub2,[T2|T2s]) :-
    sustituye(Sub1,T1,Sub2,T2),
    sustituye_lista(Sub1,T1s,Sub2,T2s).
```
#### $\bullet$  Términos cerrados

- ✉ Definir el predicado cerrado(T) que se verifique syss T es un término cerrado (es decir, sin variables).
- Ejemplo

```
?- cerrado(f(a+b)).
Yes
?- cerrado(f(a+X)).
No
```
✉ Programa cerrado.pl

```
cerrado(T) :-
   nonvar(T),
   T = \dots [[|\text{Args}],
   cerrados(Args).
```

```
cerrados([]).
cerrados([X|L]) :-
   cerrado(X),
   cerrados(L).
```
✉ El predicado predefinido ground tiene el mismo efecto que cerrado.

#### El predicado maplist

✉ Definir el predicado

```
n maplist(+Predicado, ?Lista1, ?Lista2)
que aplique el predicado sobre los sucesivos pares de
elementos de la Lista1 y la Lista2 y falle si el predicado
no puede aplicarse a un par.
```
#### • Ejemplos

```
?- n_maplist(succ,[2,4],[3,5]).
Yes
?- n_maplist(succ,[2,4], Y).
Y = [3, 5]Yes
?- n_maplist(succ,X,[3,5]).
X = [2, 4]Yes
? - n_maplist(succ,[0, 4],[3, 5]).
No
```
✉ Programa n maplist.pl

```
n_maplist(\_ , [ ] , [ ] ).
n_maplist(F,[X1|L1],[X2|L2]) :-
   G = . . . [F, X1, X2],
   G,
   n_maplist(F,L1,L2).
```
✉ El predicado predefinido maplist tiene el mismo efecto que n maplist.

- **Números de Turing** 
	- Un número entero es de Turing si es igual al cuadrado de la suma de sus cifras. Definir la relación numero de turing $(N)$  que se verifique si N es un número de Turing y calcular los números de Turing menores que 1.000.
	- ✉ Programa turing.pl

```
numero_de_turing(N) :-
   cifras(N,L),
   suma_cifras(L,M),
   N = := M**2.
cifras(N,L) :-
   name(N,L1),
   reduce(L1,L).
```

```
reduce([X|R],[Y|S]) :-
   Y is X - 48.
   reduce(R,S).
reduce([], []).
```

```
suma cifras([X|R],N) :-
   suma_cifras(R,N1),
   N is X+N1.
suma_cifras([],0).
```

```
\bullet Sesión
```

```
?- between(0,1000,N), numero_de_turing(N).
N = 0 :
N = 1 ;
N = 81;
No
```

```
• Unificación =, \setminus=
```

```
?- f(a,X)=f(Y,b).
X = bY = a;
No
?- [X, Y, Z] = [Y, Z, X].
X = _G159Y = _G159Z = G159;
Nos
?- f(a,b) \=f(\_X,\_X).
Yes
```
#### <sup>①</sup> Test de ocurrencia

✉ Programa monstruo.pl

monstruo  $:- X=f(X)$ .

• Sesión

```
?- monstruo.
Yes
```

```
• Aritmética is, =:=, = =?- X is 3+2.
  X = 5 ;
  No
  ? - 5 is 3+X.
  [WARNING: Arguments are not sufficiently instantiated]
   ^ Exception: ( 7) 5 is 3+_G118 ? creep
  [WARNING: Unhandled exception]
  ?- 11 - 3 = := 2^3.
  Yes
  ?- 11 - 3 =:= 2^xX.
  [WARNING: Arguments are not sufficiently instantiated]
     Exception: ( 7) 11-3=:=2^_G157 ? creep
  [WARNING: Unhandled exception]
  ?- 11 - 3 = = 2^7.
  Yes
  ?- 11 - X =\= 2^7.
  [WARNING: Arguments are not sufficiently instantiated]
     Exception: ( 7) 11-_G154=\=2^7 ? creep
  [WARNING: Unhandled exception]
```

```
• Identidad ==, \setminus ==
```

```
?- f(a,b) == f(a,b).
Yes
?- f(a,b) == f(a,X).
No
?- f(a, Y) = f(a, X).
No
? - X \geq Y.
X = -G111Y = G112Yes
? - X \geq Y.
Yes
?- f(A,g(B,i),Z) == f(A,g(B,i),Z).
A = \_G240B = C237Z = -0.242Yes
```
- Cuenta ocurrencias (II)
	- ✉ Definir el predicado cuenta(A,L,N) que se verifique si N es el número de ocurrencias idénticas al átomo A en la lista L.
	- Ejemplos

```
?- cuenta(a,[a,b,a,a],N).
N = 3Yes
?- cuenta(a, [a,b,X,Y], N).
X = \_G313Y = G316N = 1Yes
```
✉ Programa cuenta-2.pl

```
cuenta(, [], 0).
cuenta(A, [B|L], N) :-
   A = B,
   cuenta(A,L,M),
   N is M+1.
cuenta(A, [B|L], N) :-
   A \geq B,
   cuenta(A,L,N).
```
### Bibliografía

- Bratko, I. Prolog Programming for Artificial Intelligence (2nd ed.) (Addison–Wesley, 1990)
	- ✉ Cap. 2: "Syntax and Meaning of Prolog Programs"
	- ✉ Cap. 6: "Input and Output"
	- ✉ Cap. 7: "More Built–in Procedures"
- Clocksin, W.F. y Mellish, C.S. Programming in Prolog (Fourth Edition) (Springer Verlag, 1994)
	- ✉ Cap. 2: "A closer look"